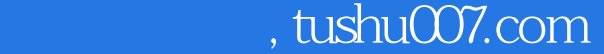

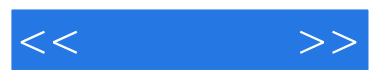

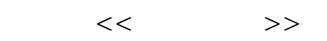

- 13 ISBN 9787121066382
- 10 ISBN 7121066386

出版时间:1970-1

页数:265

PDF

http://www.tushu007.com

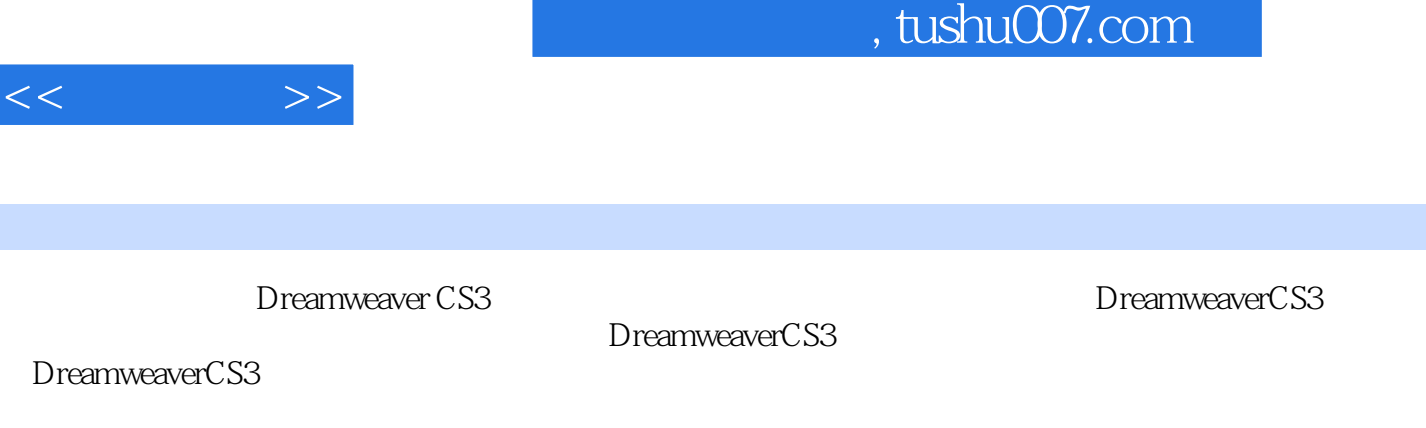

和APDiv、使用框架对网页进行布局、应用表单、应用行为、ASP动态网页与网页特效、发布站点以及

 $D$ reamweaver CS3

*Page 2*

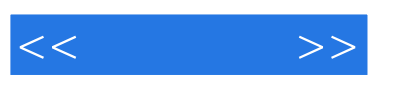

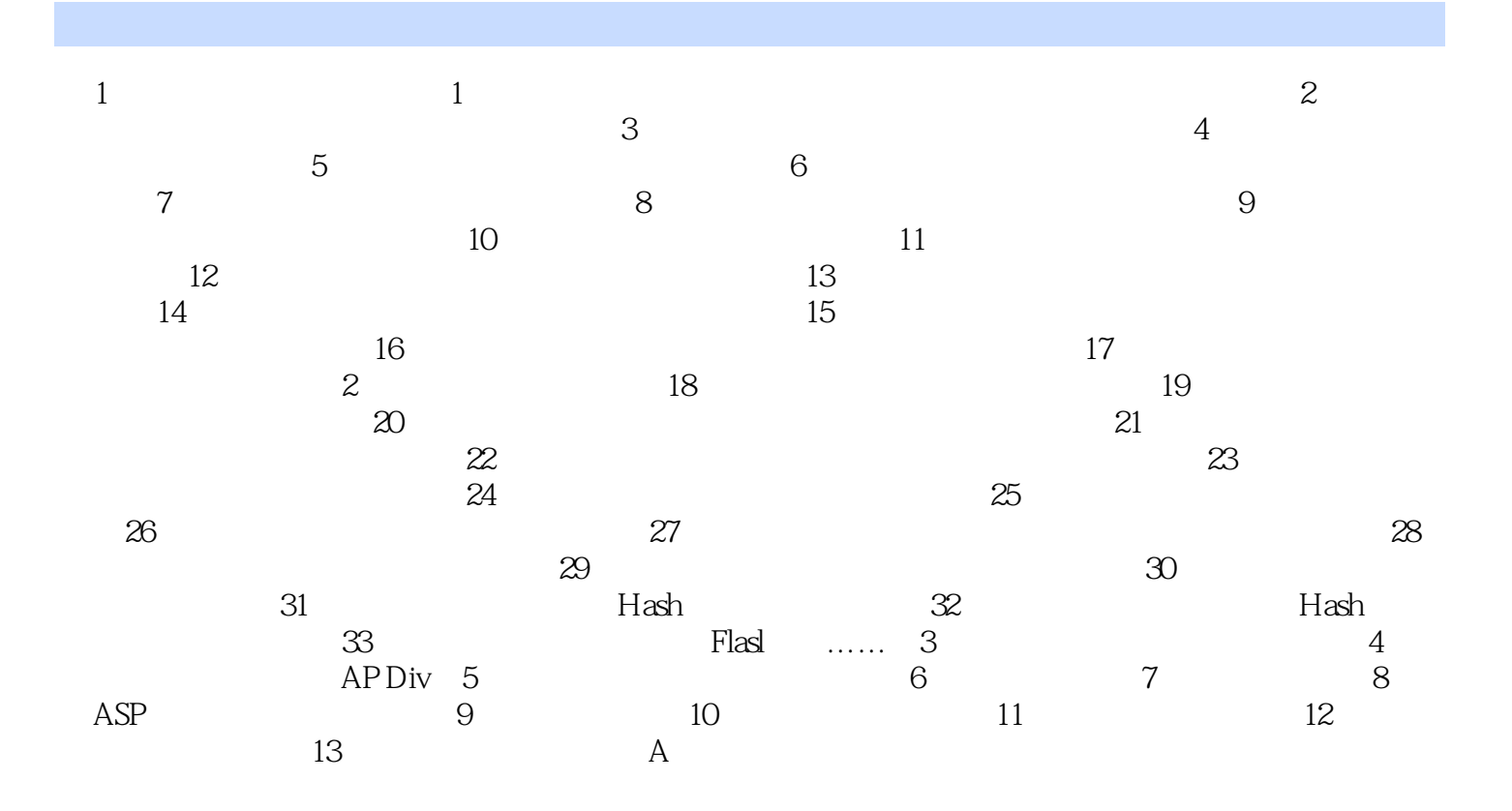

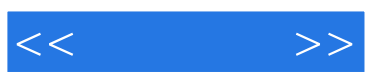

本站所提供下载的PDF图书仅提供预览和简介,请支持正版图书。

更多资源请访问:http://www.tushu007.com